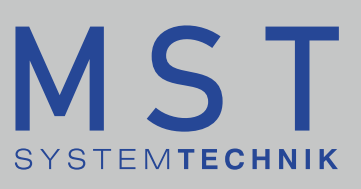

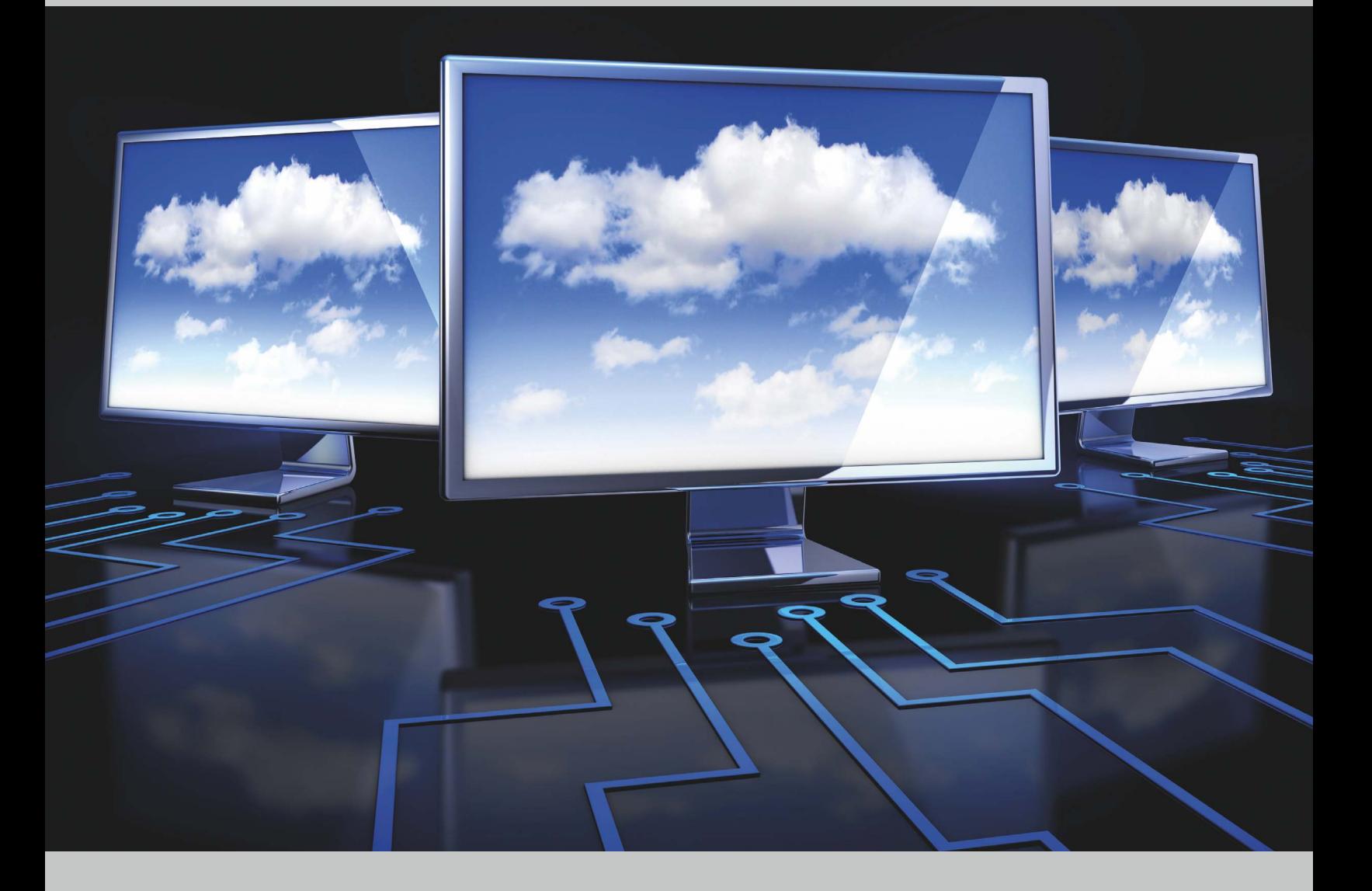

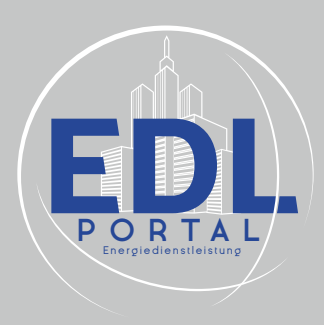

# EDL-Portal

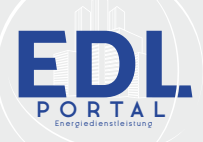

# EDL-Portal

**Damit steht ein Instrument zur Handhabung sämtlicher Gebäudedaten von Prozessdaten, Energiemonitoring bis hin zu technischem Facility-Management zur Verfügung. EDL steht für EnergieDienstLeistung. Das EDL-Internetportal bietet eine benutzerfreundliche Plattform zum Überwachen, Bedienen und Verwalten von Anlagen und Gebäuden.**

Das Portal bietet eine benutzerfreundliche Bedienung, übersichtliche Visualisierungsmöglichkeiten, sowie eine zentrale Verwaltung verschiedener Daten wie Energieverbrauch, Alarmeinträge und Dokumente. Darunter fallen auch weitere Dienstleistungen wie Facility-Management und Kostenkontrolle.

Das EDL-Portal wird via Internet über einen Browser erreicht und ist somit standortunabhängig. Die Benutzer benötigen für die Bedienung keine zusätzliche Software oder Hardware.

Die im Browser übertragenen Daten werden verschlüsselt, was die Kommunikation so sicher wie z.B. eBanking macht. Die Portalserver werden nach den aktuellsten Sicherheitsstandards betrieben. Zur Gewährleistung eines störungsfreien Betriebs werden redundante und USV-gestützte Server eingesetzt.

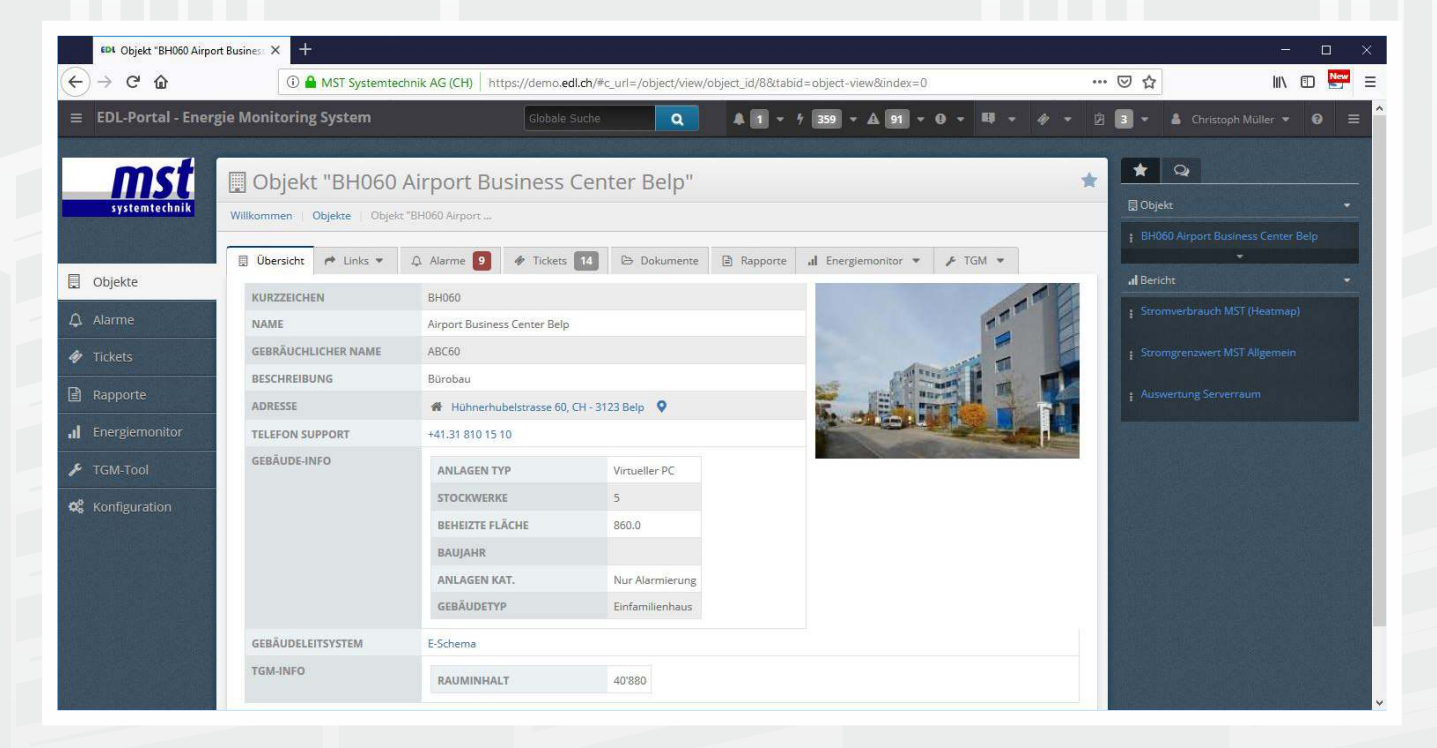

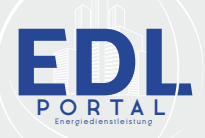

## EDL-Portal | Gesamtlösung für die Gebäudewirtschaft

**Das EDL-Portal bietet bereits in der Standard-Version eine Vielzahl an Funktionen.**

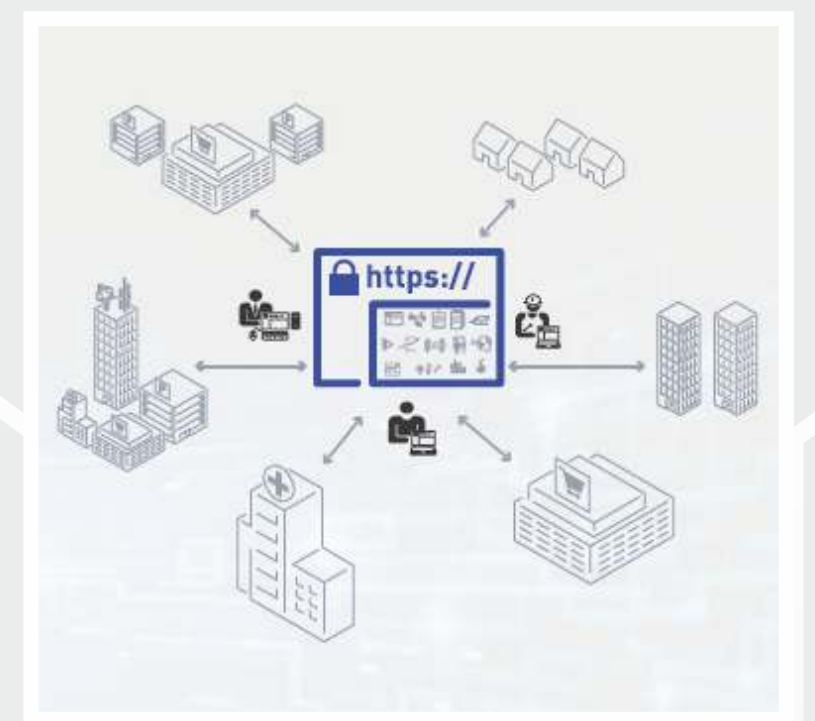

Egal ob Sachbearbeiter, Manager oder Techniker: Alle haben die Möglichkeit standortunabhängig über das Internet auf die Anlagen zuzugreifen. Dazu wird keine zusätzliche Software, sondern lediglich ein Internet-Browser benötigt.

Jedem Benutzer oder Benutzergruppe können individuelle Zugriffsrechte zugeteilt werden. Sämtliche Zu- und Eingriffe auf die Anlage werden dabei protokolliert.

Das Portal ist die ideale Lösung für Betreiber mehrerer Anlagen. Das EDL-Portal ist systemunabhängig; das heisst es können Anlagen mit beliebigen Automationssystemen unterschiedlicher Hersteller angebunden werden.

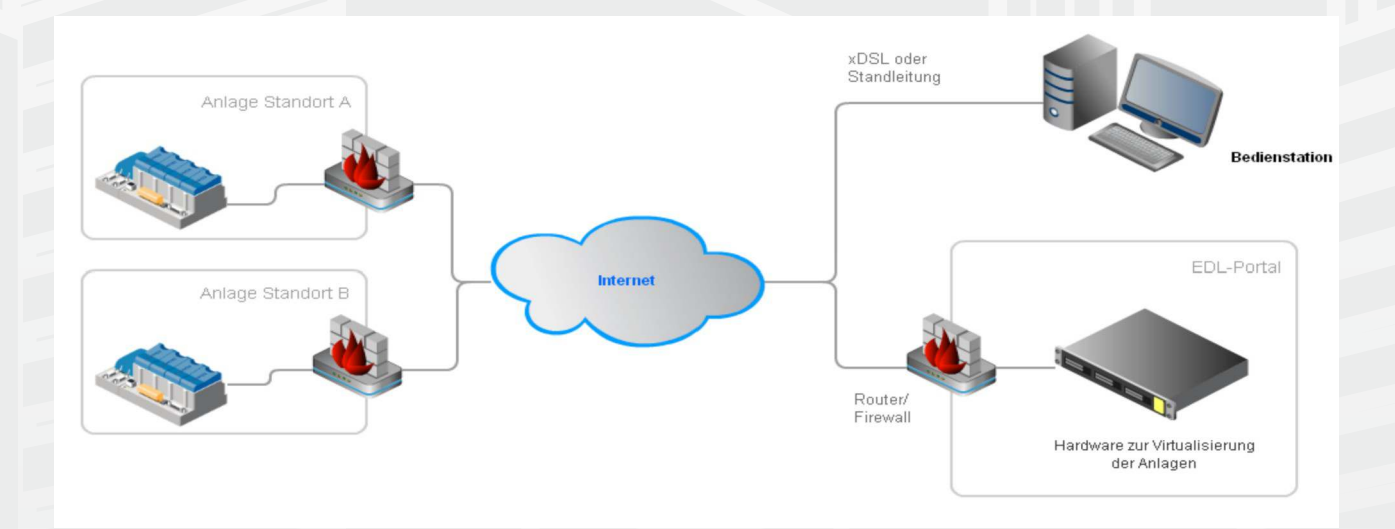

Als Steuerungen können Kontroller von Siemens, Sauter, Saia Burgess, Wago, Beckhoff, Kieback&Peter, Honeywell usw. eingesetzt werden.

Standortunabhängig bedienen und überwachen. Es ist lediglich eine Internetverbindung notwendig. Die Datenübertragung erfolgt verschlüsselt.

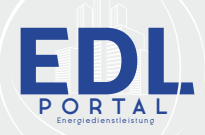

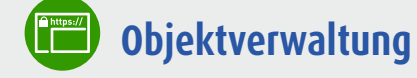

- Objektbezeichnung
- Alarmlisten nach Priorität
- Anzeige der offenen Tickets
- Anzeige der aktuellen Wartungen
- Anzeige von Stammdaten
- Wetter-Prognosedaten pro Standort

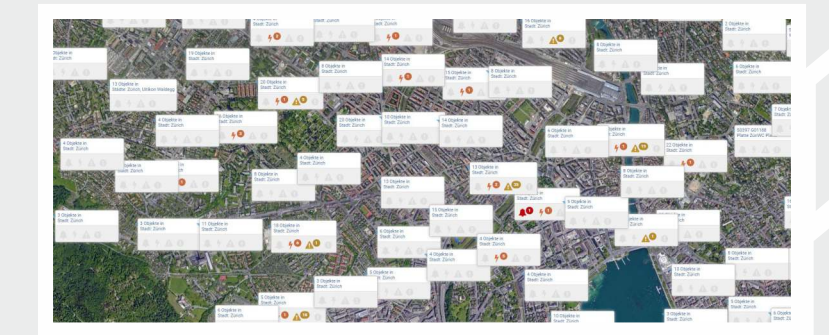

Durch die freie Gestaltung der Oberfläche kann der Benutzer selber festlegen, was er sehen möchte.

#### **Alarmverwaltung**  $((\!\!(\!\Delta)\!) )$

- Alarmübernahme ab Leitsystem
- Alarmübernahme ab SMS
- Alarmübernahme ab E-mail
- Beliebige Alarmfilter, historische Alarme
- Fernalarmierung über Mail, SMS und Pager
- Alarmstatistiken (Häufigkeiten, zeitliche Verläufe)

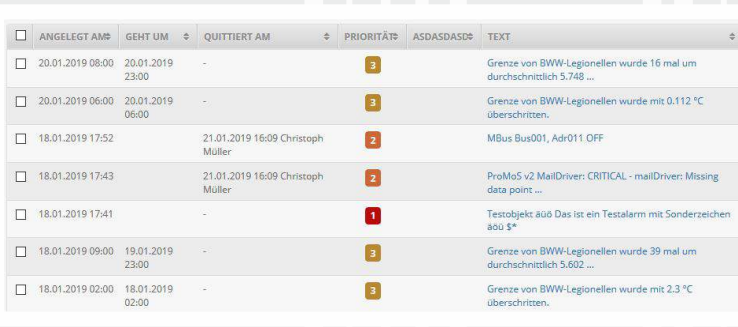

Es sind 5 Alarmkategorien umgesetzt (System, Leitsystem, Grenzwerte, Komponenten, EDL-Guard).

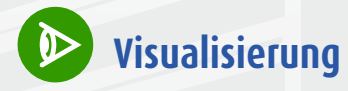

- Komplettintegration Leitsystem
- Integration S-Web
- werden ○ Fremdsysteme können ebenfalls integriert
- RDP (Windows-Systeme)
- VNC (Windows- und Linuxsysteme)
- Kameras usw.

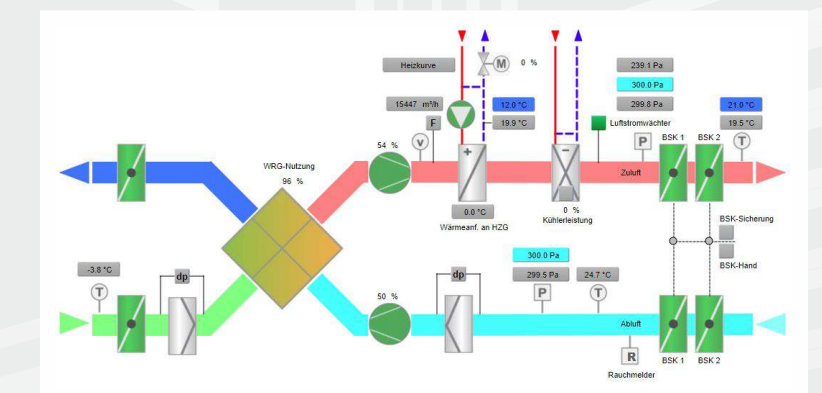

Das Leitsystem kann in der Cloud (virtuelle Maschine mit Windows-Server) oder vor Ort sein.

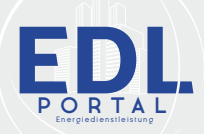

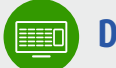

## **Dashboard**

- Texte (mit Variablen), Titel
- Bilder/Fotos
- Ticket-Liste
- Links auf beliebige Seiten des Portals
- Effizienz- und Ampeldarstellungen
- Tabellendarstellungen der Verbrauchswerte
- Grafische Darstellung der Verbrauchswerte

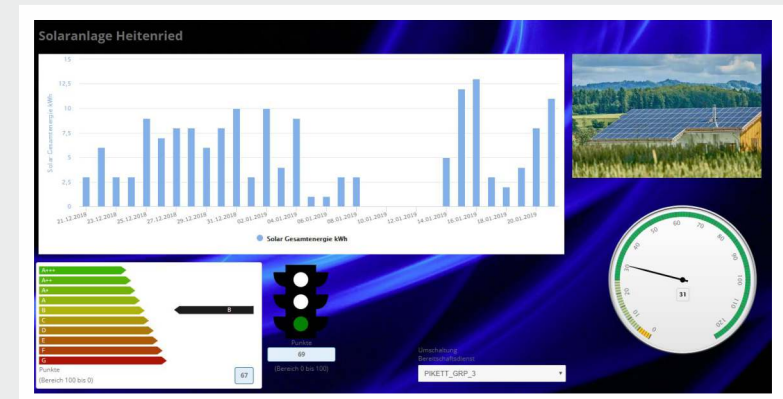

Das Dashboard kann durch den Benutzer komplett frei gestaltet werden.

## • **Sensorverwaltung**

- Zähler und Sensoren
- Handablesungen
- Digitale Zustände
- Tarifzuordnungen
- Messfehler-Erkennung
- Ersatzwertbildung
- Grenzwertüberwachung

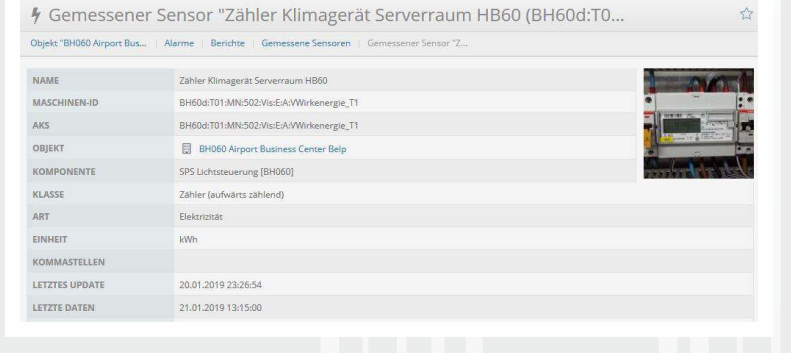

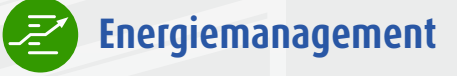

- Energetische Auswertungen
- Beliebige Berichte
- Linien-, Flächen-, Balken-, Kuchendiagramme
- XY-, XYZ-Diagramme
- Heatmap-, Lastgang-Diagramme
- Intervall-Vergleichsdiagramme
- Sankey-Diagramme (Energiefluss)
- Tabellendarstellungen

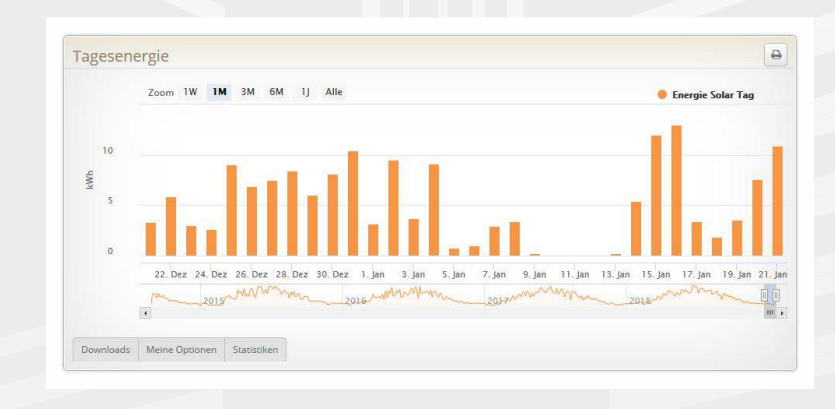

Auswertungen und Berichte können auch per Mail in mehreren Formaten (PDF, XLS, ODF, CSV) versandt werden.

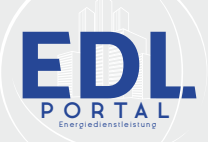

 $\alpha$ 

 $\ddot{c}$ 

ė

21.09.2015 17:00

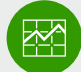

## **Energiemonitoring**

- Laufende Überwachung von Prozessen
- Virtuelle Sensoren/Zähler
- $\circ$  Grenzwertüberwachungen (oberhalb, unterhalb, innerhalb, ausserhalb einer Grenze oder relativ zu anderen Sensoren)
- Melden von Grenzwertverletzungen (Alarme)
- Berechnen von KPI-Werten, COP-Werten usw.
- Es steht ein grafischer Formeleditor zur Verfügung.

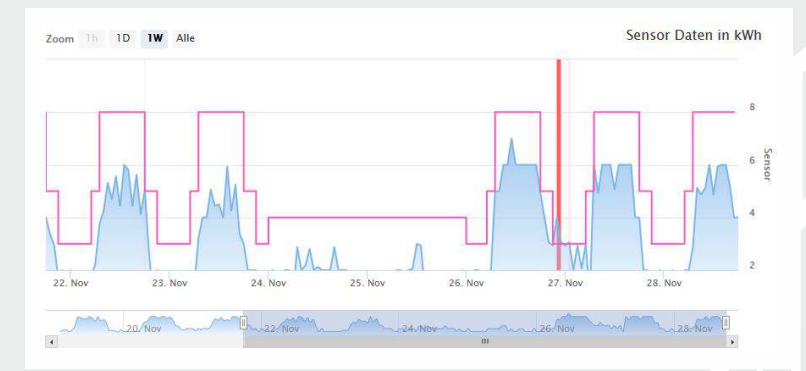

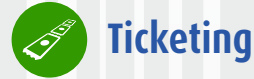

- Verwalten von Arbeiten
- Erstellen und Verwalten von Tickets
- Interne Tickets
- Tickets für Auftraggeber
- Tickets für Auftragnehmer
- Wartungs-Tickets (wiederkehrende Arbeiten)
- Darstellung in Kalender
- Terminüberwachung

Komplette Kontrolle des Workflows.

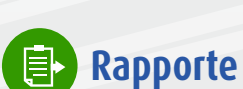

- Erfassen von Ressourcen
- Zeiterfassung
- Materialerfassung
- Wegerfassung
- Spesenerfassung

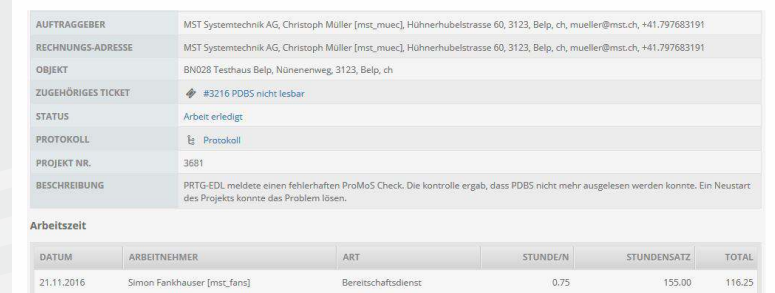

Es können direkt Regie-Rapporte aus dem System generiert werden.

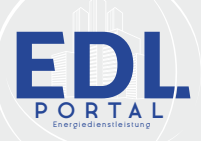

## **Controlling**

- Kontrolle der Rechnungen vom Energieversorger
- komplexe Berechnung z.B. deutsche Stromkosten mit 20 Parametern) ○ Berechnung der Energiekosten (auch sehr
- Datumsbezug für Rechnungen und Formeln
- Hochladen der Rechnungen (als CSV-Datei)
- Automatischer Vergleich der Rechnungen mit den berechneten Kosten
- Freigabe der Rechnungen

Verschiedenste Tarifmodelle können auch durch den Benutzer eigenständig abgebildet werden.

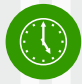

## • **Zeitschaltuhren**

- Zentrale Verwaltung der Schaltuhren
- Absolute Uhren
- Feiertage
- Sondertage
- Relative Uhren mit Bezug zu absoluter Uhr

SAIA PCD. Unterstützt werden BACnet-Uhren und Uhren für die

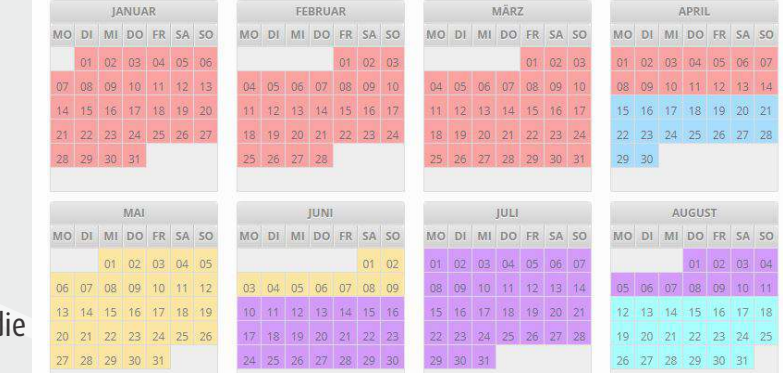

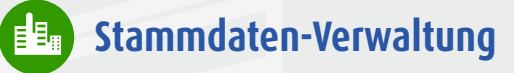

- Kundenspezifische Konfiguration
- Eigene Datentabellen
- Textfelder, Zahlenfelder
- Options- und Kontrollfelder
- Datumsfelder, Telefonfelder
- Beziehungs-Felder
- Datei- und Bild-Felder
- $O$  lisw.

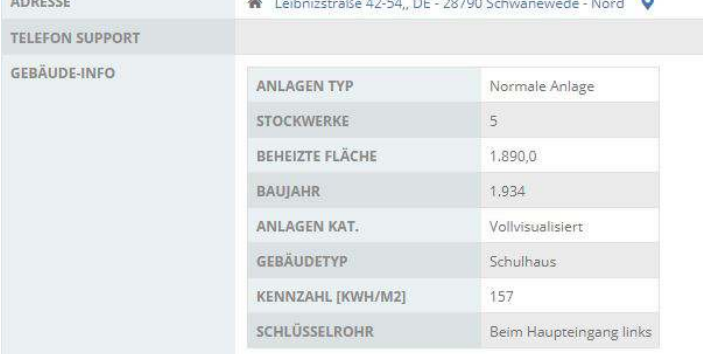

Es lassen sich beliebige Daten ablegen (z.B. Schlüsselverwaltung, Wartungsverträge usw.). Damit lässt sich auch ein technisches Faciliy-Management aufbauen.

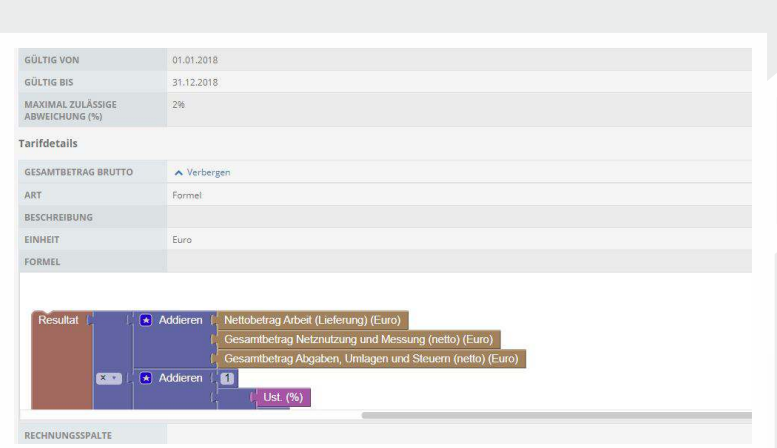

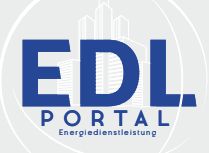

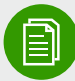

## **Dokumentenverwaltung**

- Darstellen und Bedienen
- Verzeichnisse und Dateien
- Uplaod
- Download
- Zugriff über Rechte (bis zu einzelner Datei)
- ZIP- und TAR-Archive ○ Upload von kompletten Verzeichnissen über

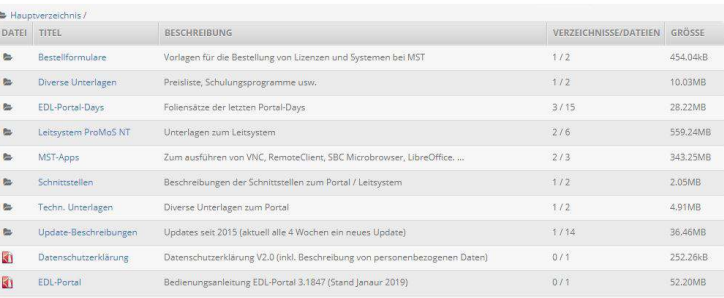

Bei Änderung einer Datei kann sich der Benutzer über Mail informieren lassen.

Ping<br>ProMoS v2 DMS ProMos v2 PDBS<br>ProMos v2 pWA<br>ProMos v2 pedDriver<br>ProMos v2 MailDriver ProMoS v2 AlmMng ProMoS v2 PrtMng ProMoS v2 MBus

 $\bullet$ 

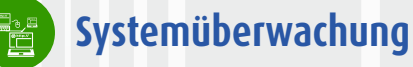

- Zentrale Komponentenüberwachung
- Prozesse (Windows, Leitsysteme)
- SPS
- Router, Switches
- Bedienpanels
- $O$  lisw.

Jede Komponente kann über SNMP oder Ping eingebunden werden.

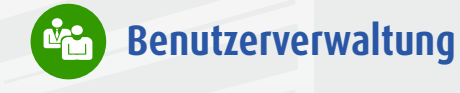

Zentrale Verwaltung von:

- Adressen
- Firmen
- Gruppen
- Benutzer
- Über 200 einzelne Zugriffs-Rechte
- Mandantenfähig

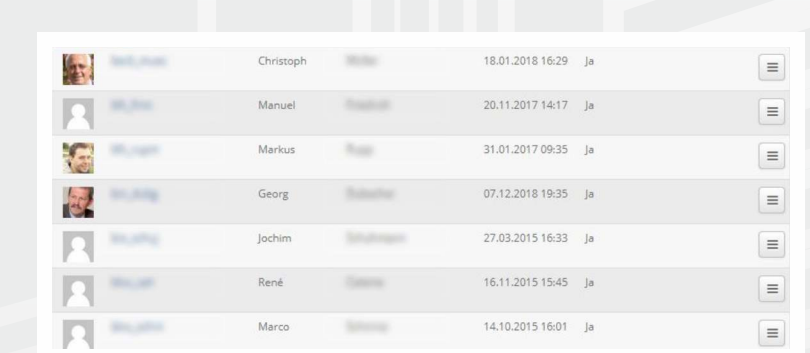

Benutzer und Passwörter werden automatisch mit dem Leitsystem ProMoS NT/Visi.Plus synchronisiert.

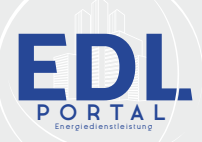

#### **Konfiguration**  $\Box$

- Systemeinstellungen
- Nachrichten-Vorlagen
- Benachrichtigungsregeln
- Inhalts-Struktur (z.B. Aufbau der Menüs)
- Eigene Datenbank-Tabellen
- Definition der Datenbankfelder

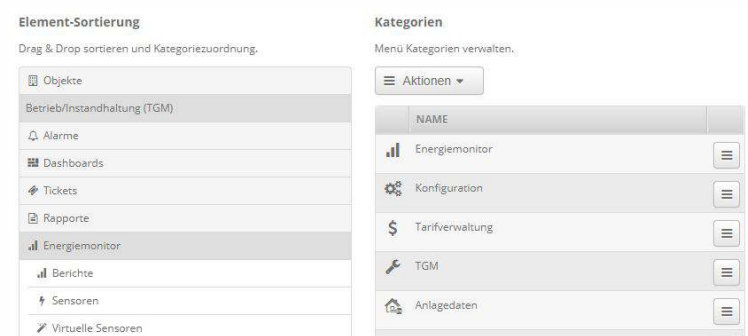

## **Bedienung über Tablet und Smart Phones**

Viele Funktionen können direkt über ein mobiles Gerät ausgeführt werden.

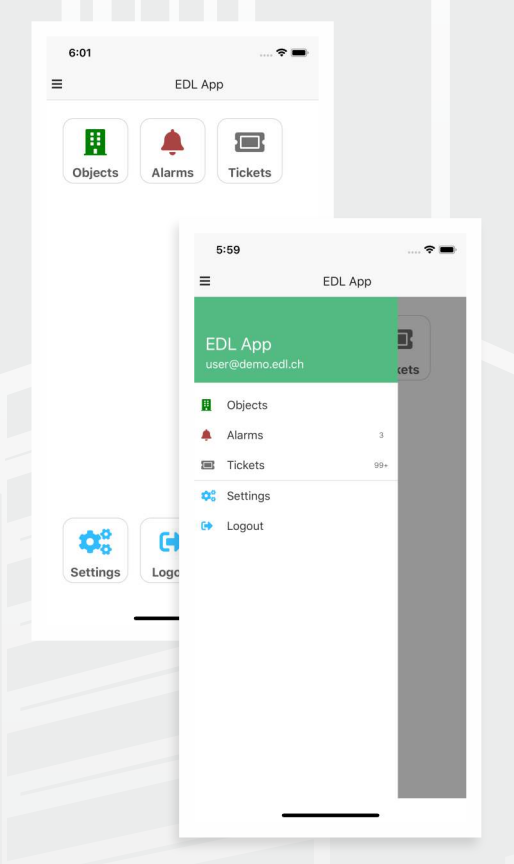

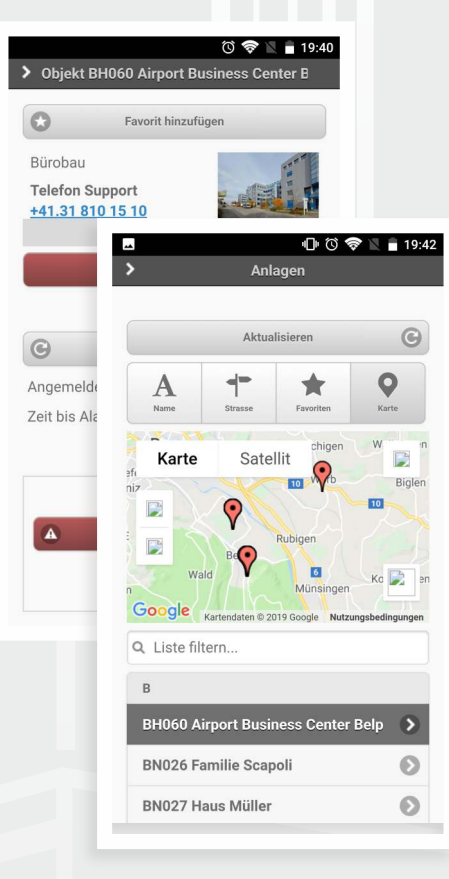

#### **EDL-App**

- Liste der Objekte
- Alarmlist inkl. Quittierung
- Tickets
- Weitere Funktionen
- **EDL-Guard-App** ○ Finden von Objekten
- Totmann-Schaltung

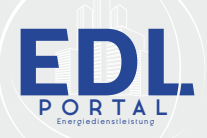

## **Integriertes Gebäude-Leitsystem**

Das EDL-Portal erlaubt es, die Anlagen auch in einem vollgrafischen Modus zu visualisieren und zu bedienen. Über die im Grundmodul enthaltene Benutzerverwaltung können Zugriffsrechte definiert und geregelt werden. Der grafische Bedienmodus visualisiert die Anlage bis auf die unterste Ebene. Verfügt ein Benutzer über die entsprechenden Rechte, kann dieser zum Beispiel die Raumsollwerte verändern, Jalousien schliessen, Klappenventile öffnen, usw.

Die Aktivitätenüberwachung lässt eine transparente Nachverfolgung aller Eingriffe zu.

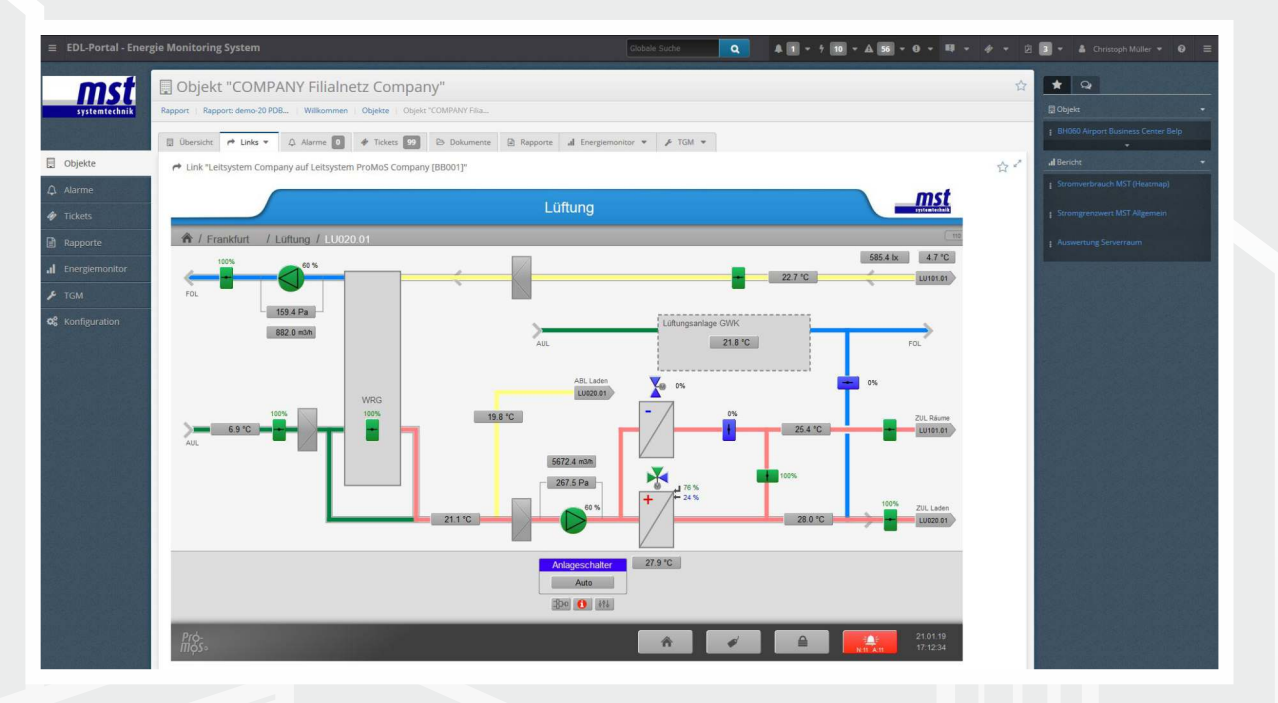

Die Leitsysteme werden meist auf einer virtuellen Maschine (PC in Rechenzentrum) laufen gelassen. Über das Portal kann eine RDP-Verbindung (Remote-Zugang) zum Leitsystem aufgebaut werden, so dass auch aus der Ferne das komplette Engineering gemacht werden kann.

Im Portal stehen alle Entwicklungswerkzeuge vom Grafikeditor bis zum SPS-Codegenerator zur Verfügung.

## **Kommunikationsmöglichkeiten**

Das Portal kann direkt mit den Anlagesteuerungen oder Leitsystemen vor Ort kommunizieren. Dazu werden folgende Protokolle unterstützt:

- BACnet TCP
- OPC-Client
- M-Bus (über TCP-Gateway)
- Modbus TCP
- Beckhoff ADS
- SAIA S-Bus
- $\circ$  IEC 60870-5-104
- SNMP ○ MQTT
- 
- ESPA 4.4.4 (über TCP-Gateway)
- EMail (CSV, MSCONS, XML, EDIFACT usw.)
- SMS-Empfang
- Netatmo
- weitere auf Anfrage

Es steht auch ein Webservice (JSON/REST) mit Zugriff auf ALLE Daten zur Verfügung (z.B. zur Realisation von virtuellen Kraftwerken).

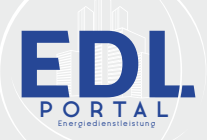

## **Systemaufbau EDL-Portal**

Das EDL-Portal ist besonders für Betreiber von mehreren Anlagen interessant: Als zentrales Dach bildet es systemunabhängig das «Leitsystem der Leitsysteme», sorgt für Transparenz, hilft Kosten sowie Prozesse zu optimieren und bietet umfangreiche Auswertungsmöglichkeiten.

Nachfolgende Grafik visualisiert den Systemaufbau des EDL-Portals:

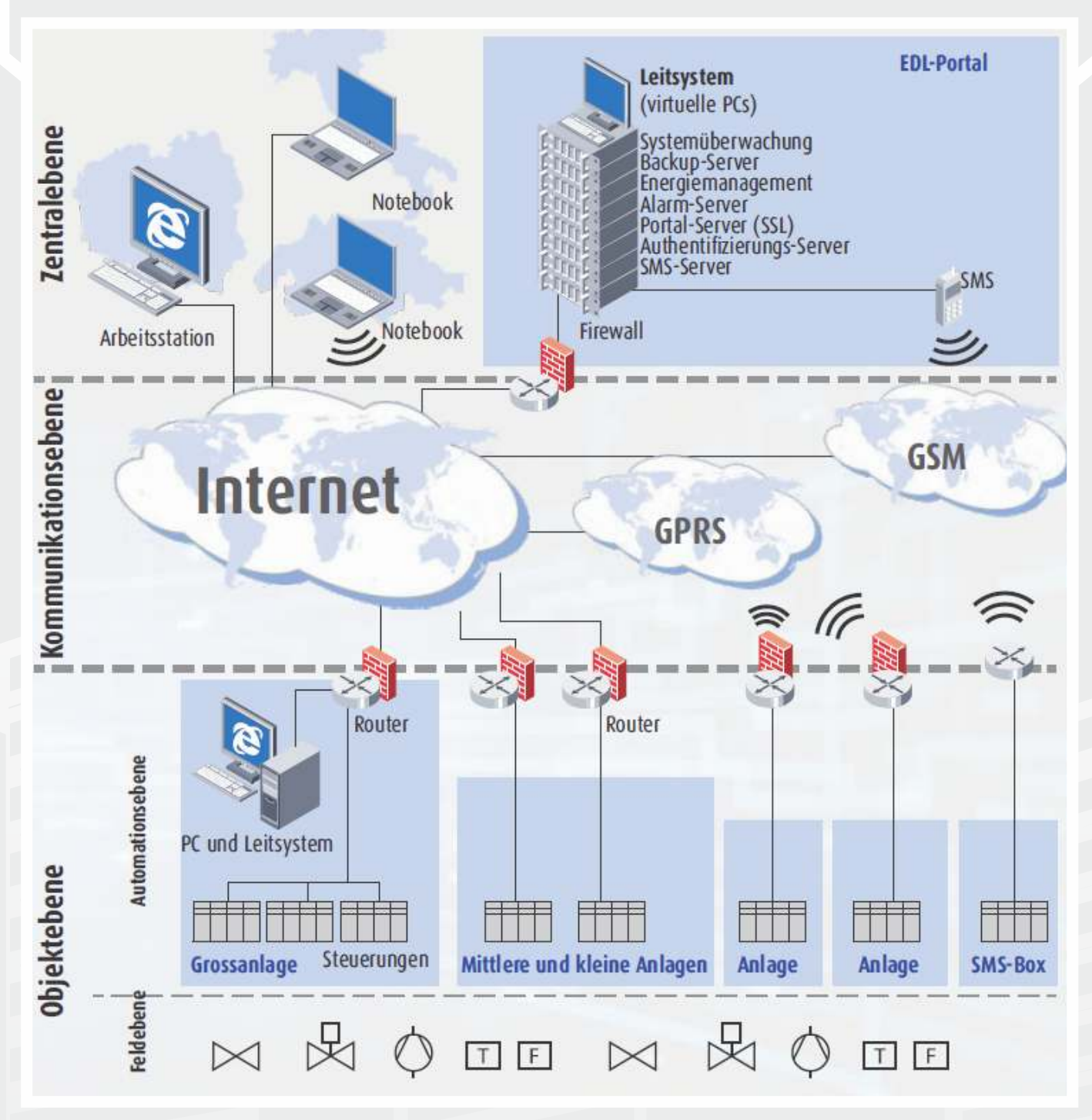

Jeder Kunde erhält ein eigenes Netzwerk zur Aufschaltung seiner Gebäude und Anlagen. Die Kommunikation erfolgt ausschliesslich verschlüsselt. Die Daten werden in einem Rechenzentrum vierfach und georedundant gespeichert.

Der Kunde hat jederzeit vollen Zugriff auf seine Daten.

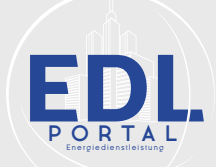

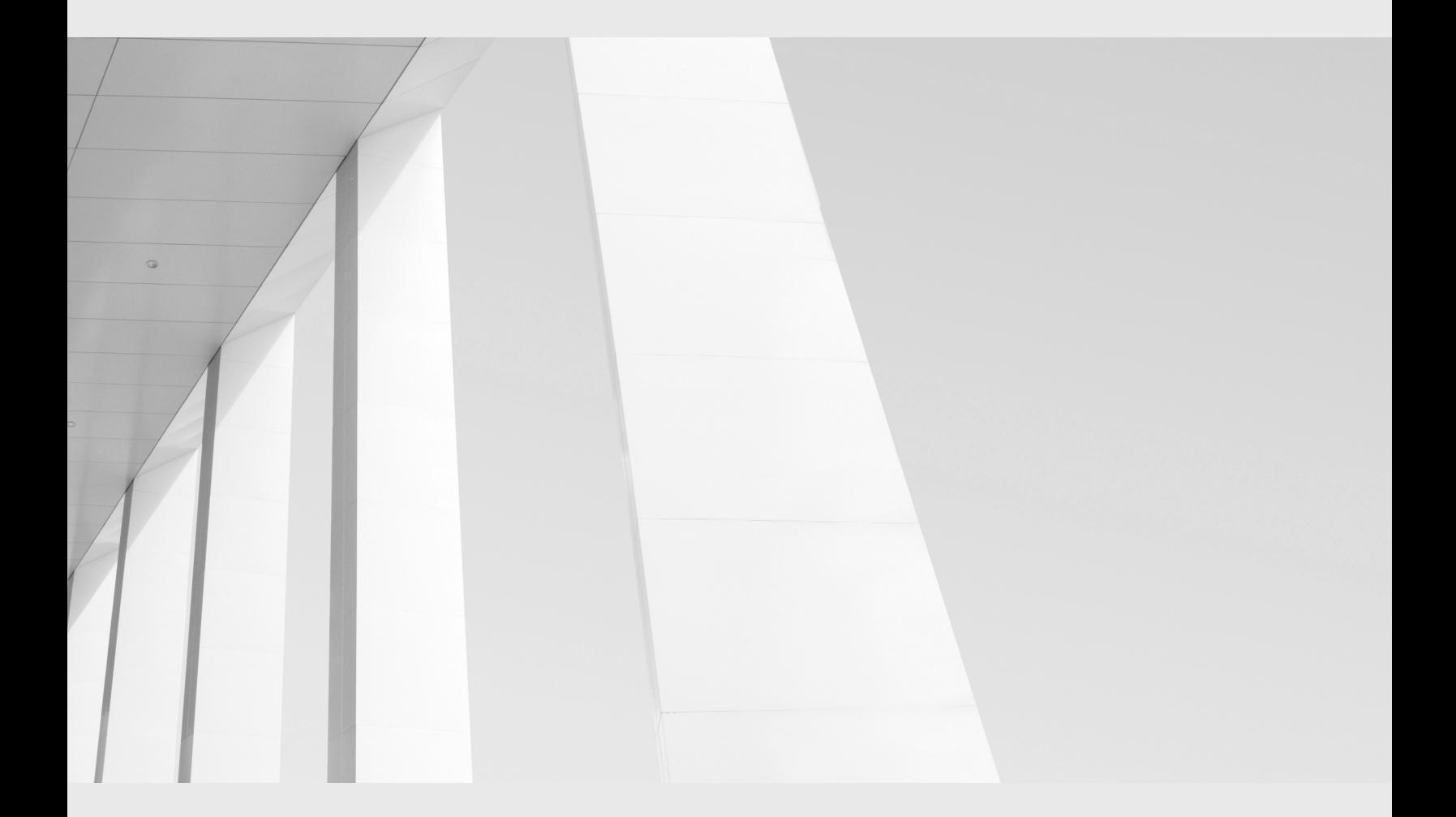

## MST MST SYSTEMTECHNIK

#### **Schweiz**

**MST Systemtechnik AG** Aemmenmattstrasse 43 CH-3123 Belp Tel: +41 31 810 15 00 Fax: +41 31 810 15 05 Mail: info@mst.ch

#### **MST Systemtechnik AG**

Niederlassung Riedtlistrasse 39 CH - 8006 Zürich Tel: +41 43 210 31 31 Fax: +41 43 210 31 35 Mail: info@mst.ch

# SYSTEM **SOLUTIONS**

Mail: info@mst-solutions.de

#### **Deutschland, Österreich, Niederlande MST System Solutions GmbH** Alsterufer 20 D-20534 Hamburg Tel: +49 40 99999 4200 Fax: +49 40 99999 4299

**MST System Solutions GmbH** Büro und Schulungs-Center Frankfurt a.M. Josef-Bautz-Straße 14 D-63457 Hanau Tel.: +49 69 66778 9700 Fax: +49 69 66778 9799 E-mail: info@mst-solutions.de

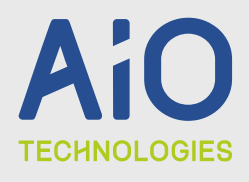

#### **Luxembourg, Frankreich, Belgien All In One Technologies S.A** 35, rue Gabriel Lippmann L-5365 Munsbach Tel: +352 27 84 54-1 Fax: +352 27 84 54-45 Mail: aio@aio.lu